tails du. odifier une

mage

The copy filmed hare has been reproduced thanks to the generosity of:

> Archives of Ontario Toronto

The images appeering hers ara tha best quality possible considaring the condition and legibility of the original copy and in keeping with the filming contract spacificationa.

Original copiea in printed paper covers are filmed beginning with the front cover and ending on the last page with a printed or illuatrated impreesion, or the back cover when appropriate. All other original copiee are filmed beginning on the first page with a printed or illuatrated impression, and ending on the last page with e printed or illustrated impreeaion.

The Icat recorded frame on each microfiche shall contain the symbol - (meening "CON-TINUED"), or the symbol  $\nabla$  (meaning "END"), whichevar spplies.

Mapa. platee, charts, etc.. may be filmed at different reduction ratioa. Thoae too large to be entirely included in one expoaure are filmed beginning in the upper left hand comer, left to right and top to bottom, aa many framee ae required. The following diagrama illuatrate the method:

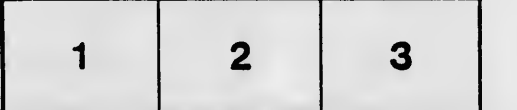

L'exemplsire filmé fut reproduit grâca à la générosité de:

> Archives of Ontario Toronto

Les imeges sulvantes ont été reproduites avec le plue grand soin. compta tenu de la condition at da la nattaté da l'sxamplairs filmé, st en conformité evac les conditions du contrat de fllmage.

Les exemplaires originaux dont le couverture en papiar est imprimée sont filmés en commençant par le premier plat et en terminant soit par la dornière paga qui comporte une empreinte d'Impreeaion ou d'iilustration. soit par le second plat, selon le cas. Tous les eutres exemplaires origineux sont filmés en commencent per la premiere page qui comporte une emp/einte d'impression ou d'iilustretion et en terminant par la darnière pege qui comporta une telle empreinte.

Un dee symboles suivants apparaitra sur la dernièra imege da chaque microfiche, selon le cas: la symbole — signifie "A SUIVRE", le symbola  $\nabla$  signifie "FIN".

Les certes, plenches, tableeux, etc.. peuvent être filmés à des taux de réduction différents. Lorsqua le document est trop grend pour être reproduit en un seul cliché, il est filmé à partir de l'sngla supériaur geucha, da gauche à droite, et da haut en bas, en prenent le nombre d'imsges nécessaire. Les diegremmes suivants illustrent la méthode.

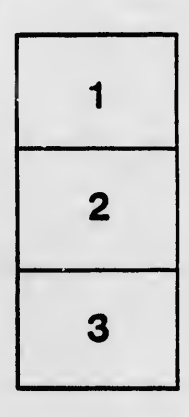

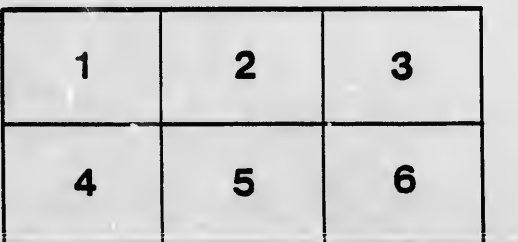

**arrata** to

pelure, ın A

32X